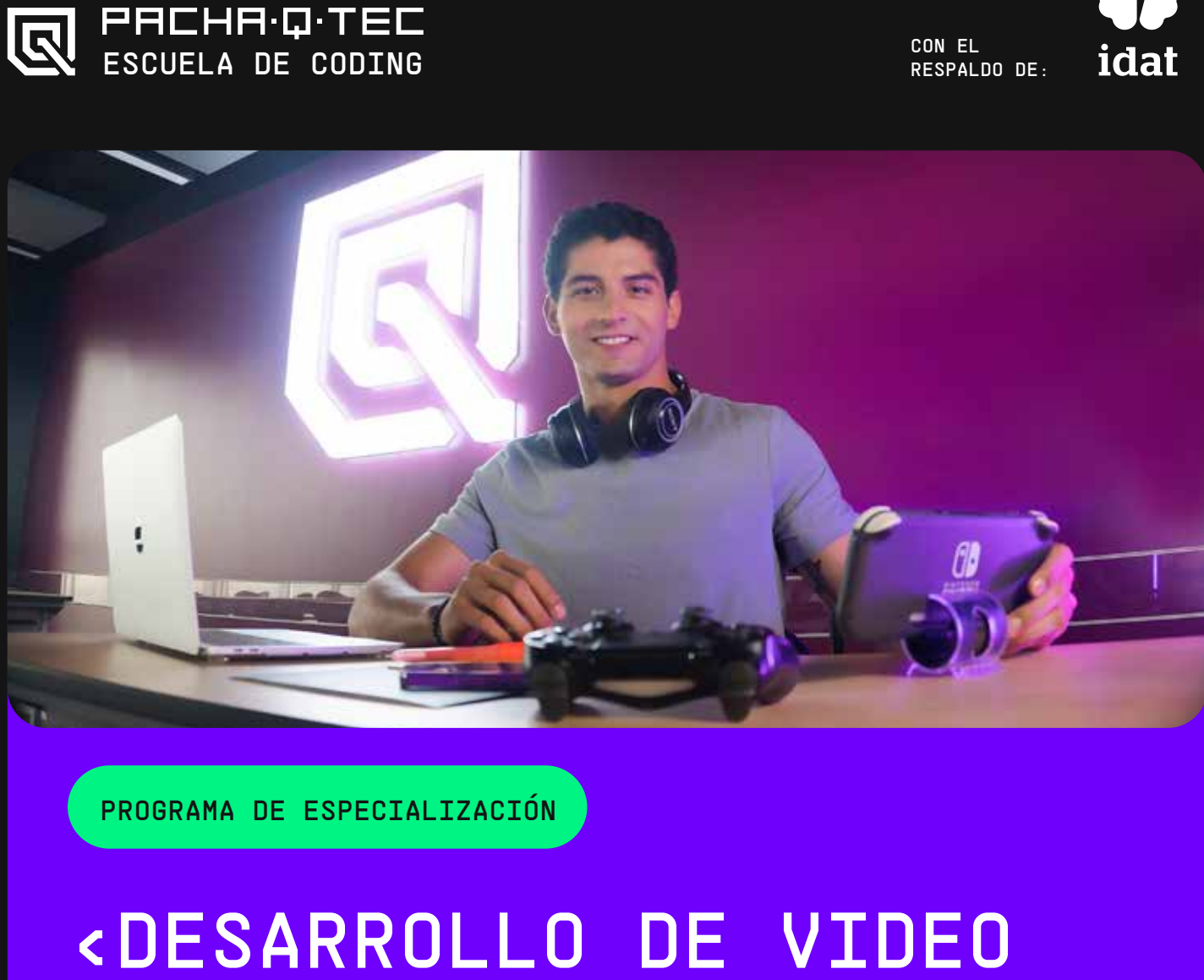

JUEGOS PARA PRINCIPIANTES> N° de Créditos: 13

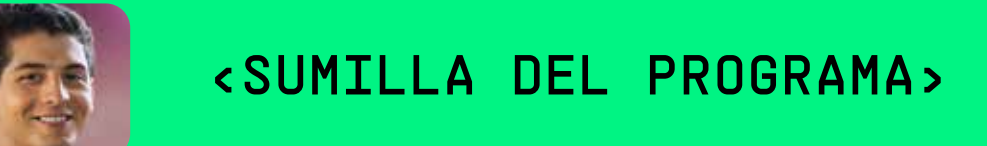

En este programa de especialización para principiantes, el estudiante aprenderá a desarrollar videojuegos 2D con el motor de videojuegos multiplataforma más potente de la industria. Para ello, conocerá desde cero el motor Unity y logrará adquirir las habilidades necesarias para desarrollar un proyecto de alta calidad.

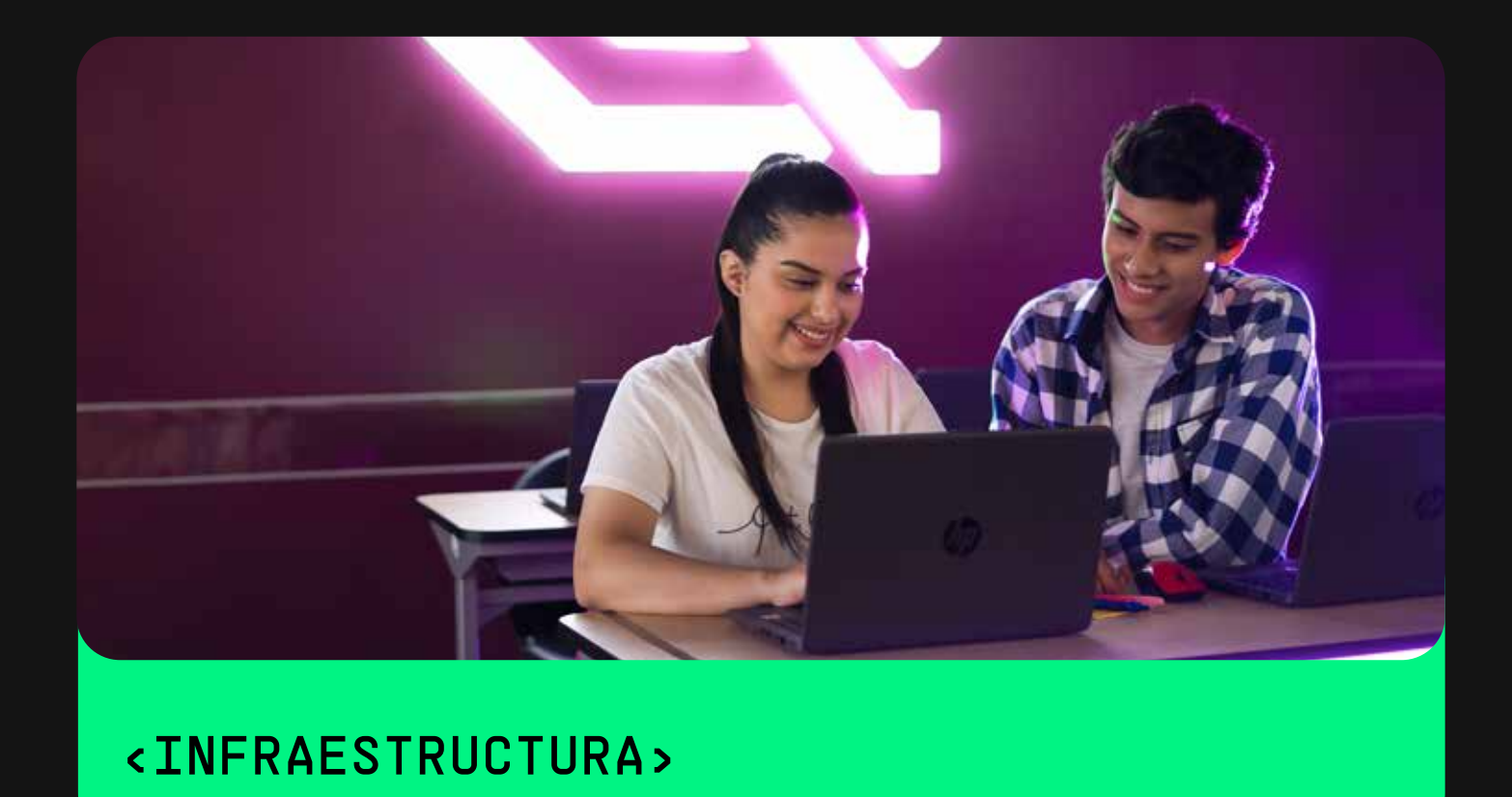

Para el desarrollo de este programa es necesario contar con una computadora con sistema operativo Windows 10.

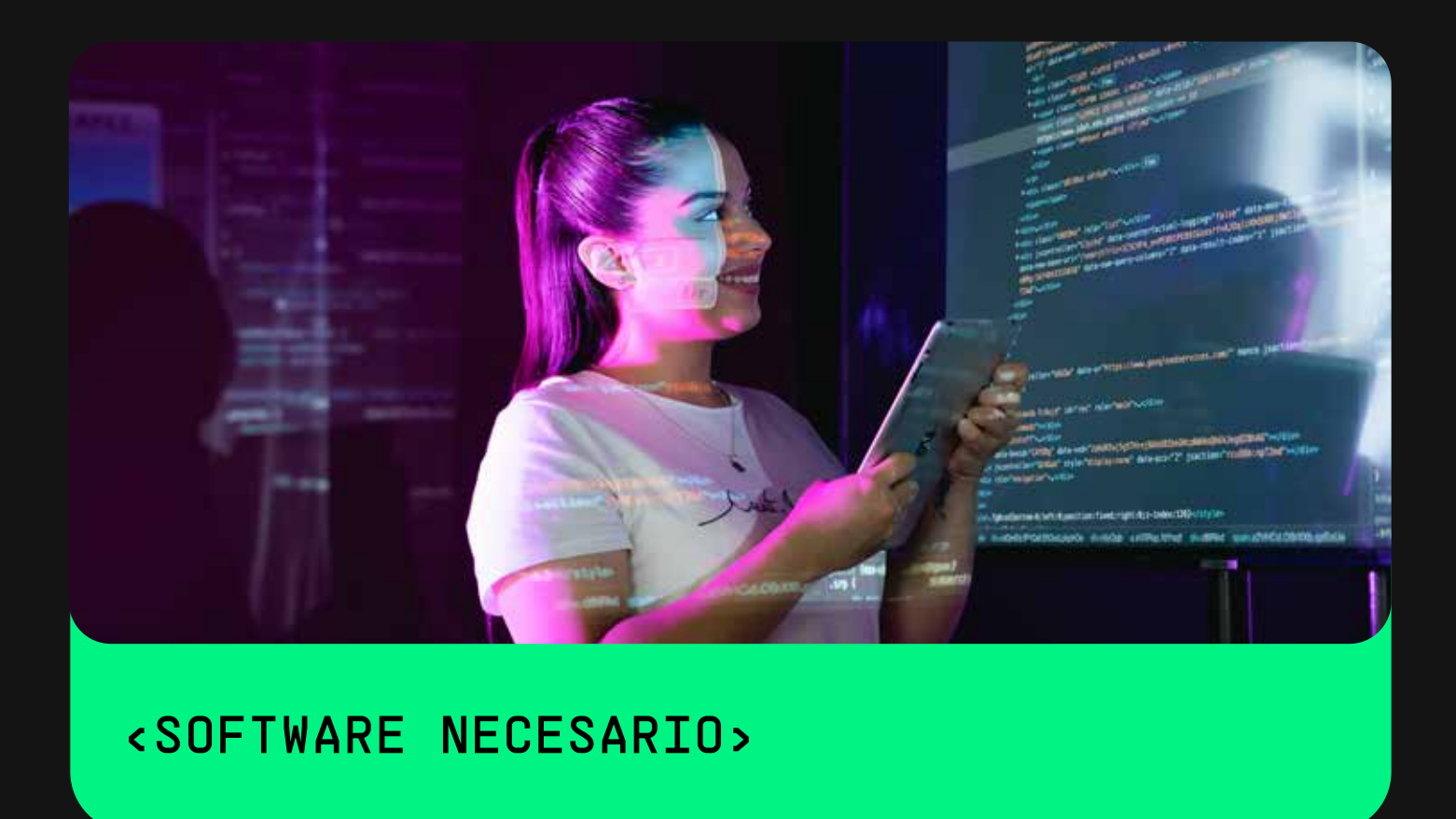

Para el desarrollo de este programa es necesario contar con:

Al finalizar el curso, el estudiante desarrolla un juego de plataforma 2D, integrando al menos 3 mecánicas aprendidas y utilizando lógica en C# para su programación y el motor unity para el desarrollo.

- Unity 2019.2.11
- Photoshop
- Asesprite • PSeInt
- Visual Studio Code
- Google Chrome.

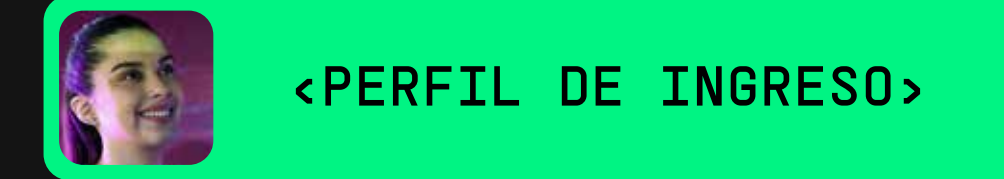

• Conocimientos mínimos sobre computación. • Conocimientos mínimos sobre web.

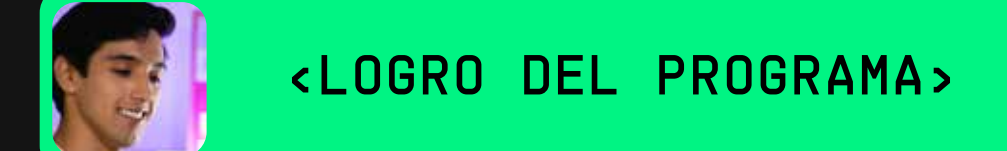

PROGRAMACIÓN

MÓDULO 1 MÓDULO 2 MÓDULO 3 MÓDULO 4 MÓDULO 5 MÓDULO 6

#### <INTRODUCCIÓN AL DESARROLLO DE VIDEOJUEGOS>

Identifica los aspectos básicos de unity y el rol principal del desarrollador de videjuegos, creando un proyecto desde cero.

# MÓDULO 1 MÓDULO 2 MÓDULO 3 MÓDULO 4 MÓDULO 5 MÓDULO 6

## <HERRAMIENTAS DE DISEÑO>

Emplea las herramientas básicas en el desarrollo de videojuegos para la obtención o modificación de assets.

# MÓDULO 1 MÓDULO 2 MÓDULO 3 MÓDULO 4 MÓDULO 5 MÓDULO 6

<DESARROLLO DE VIDEOJUEGOS>

Realiza animaciones, agregando componentes y aplicando lógica en objetos usando C#.

Semana<sub>\_5</sub>

El estudiante identifica las ventanas y funcionalidades principales del motor unity a través de la creación de proyectos desde cero.

## <INTRODUCCIÓN EN UNITY>

# Semana\_1

Lección 1 <¿QUÉ ES UN MOTOR DE VIDEOJUEGOS?>

Lección 2 <INTRODUCCIÓN A UNITY>

El estudiante reconoce el rol del desarrollador en la industria de videojuegos a través de la creación de assets en un proyecto de unity.

#### <GAME DEVELOPER>

Semana\_2

El estudiante realiza el diseño de un prototipo de juego en papel, considerando los conceptos básicos de un GDD en el prototipo.

#### <GAME DESIGNER>

# Semana\_3

El estudiante realiza sprites usando los estilos y programas para la realización de arte en los videojuegos.

Lección 1 <CREANDO SPRITES PARA UN VIDEOJUEGO>

<HERRAMIENTAS DE DISEÑO>

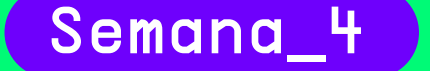

El estudiante aplica los conceptos básicos de la programación orientada.

Lección 1 <VARIABLES, CLASES Y FUNCIONES>

#### <PROGRAMACIÓN ORIENTADA PARA VIDEOJUEGOS 1>

#### Semana\_6

# Semana\_6

#### Semana\_9

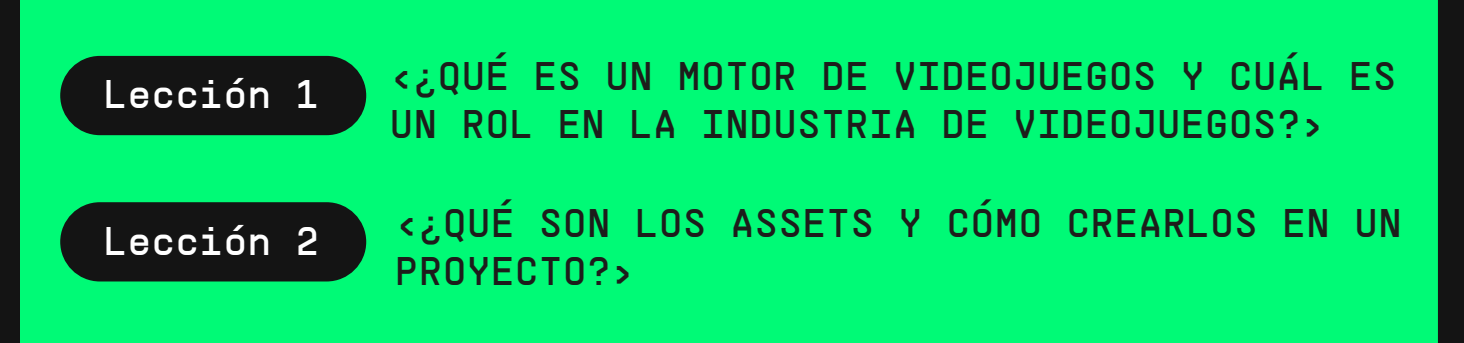

Lección 1 <¿QUÉ ES UN DISEÑADOR DE VIDEOJUEGOS Y LA IMPORTANCIA DE UN GDD?>

Lección 2 | <PAPER PROTOTYPE>

Lección 2 <FUNCIONES BÁSICAS DE PHOTOSHOP E ILLUSTRATOR>

Lección 2 <¿QUÉ ES UN DEBUG?>

El estudiante aplica los movimientos básicos en los objetos usando los inputs en C# como moverse, saltar y morir y agregando físicas 2d que brinda unity.

Lección 1 <LOS VECTORES E INPUTS Y MOVIMIENTOS>

Lección 2 <COMPONENTES, RIGIDBODY Y COLLIDER 2D>

<FÍSICAS EN VIDEOJUEGOS>

El estudiante implementa animaciones 2D usando lógica C# en unity.

Lección 1 <CREANDO ANIMACIONES EN UNITY>

#### <ANIMACIONES 2D EN VIDEOJUEGOS>

El estudiante utiliza los fundamentos básicos de los operadores lógicos y colecciones para su uso en C#.

#### Lección 1 | <LISTAS Y DICCIONARIOS>

#### <COLECCIONES, OPERADORES LÓGICOS>

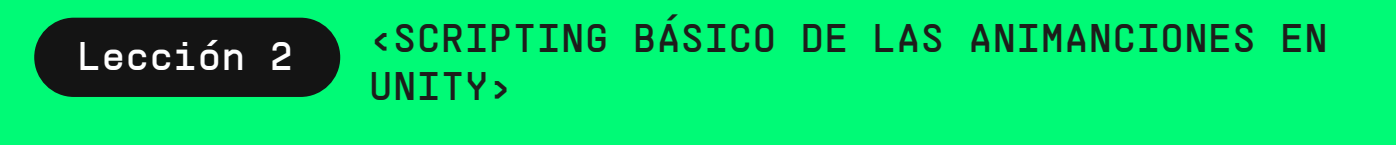

Lección 2 <OPERADORES Y EXPRESIONES LÓGICAS Y DE COMPARACIÓN EN C#>

El estudiante utiliza bucles condicionales y controladores de bucles en programación orientada a los videojuegos.

Lección 1 <BUCLES Y CONDICIONALES>

Lección 2 CONTROLADORES DE BUCLS

# <PROGRAMACIÓN ORIENTADA PARA VIDEOJUEGOS 2>

#### Semana\_10

El estudiante emplea la instancia y destrucción de prefabs en un proyecto.

Lección 1 | <INSTANCIAS Y PREFABS>

Lección 2 <SCRIPTING DE PREFABS>

#### <MANEJO DE INSTANCIAS Y PREFABS>

#### Hackathon 1

El estudiante explicará las 5 principales ventanas que se usan en unity y creará su primera escena en un proyecto.

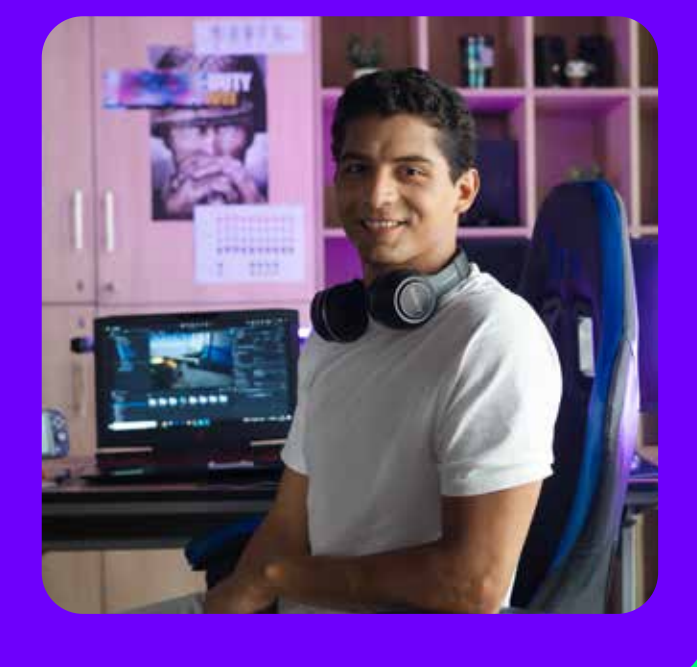

#### Hackathon 2

El estudiante, en grupos de 3, realizará una propuesta de un juego indie luego de ver un video de desarrolladores de este tipo y expondrá su idea.

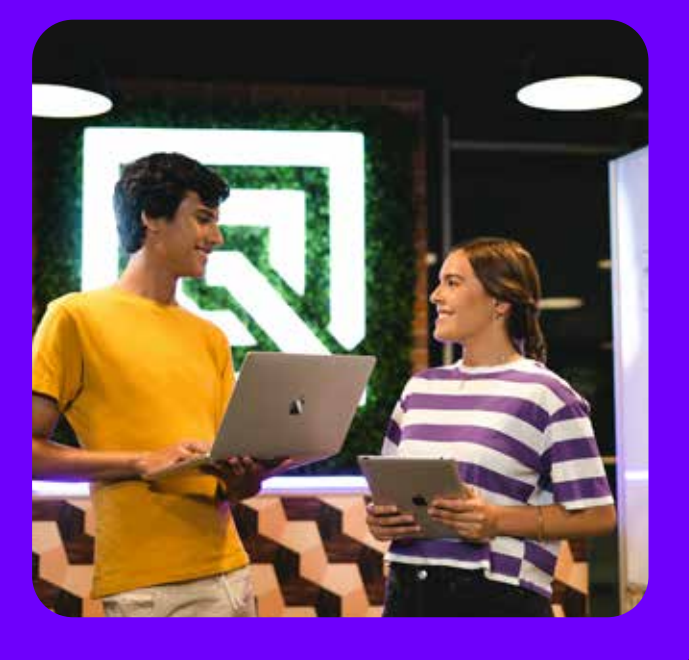

#### Hackathon 3

El estudiante, en grupo de 3 creará un prototipo de un juego hecho en papel, con la finalidad de que crear ideas de diseño para ser probadas con los demás.

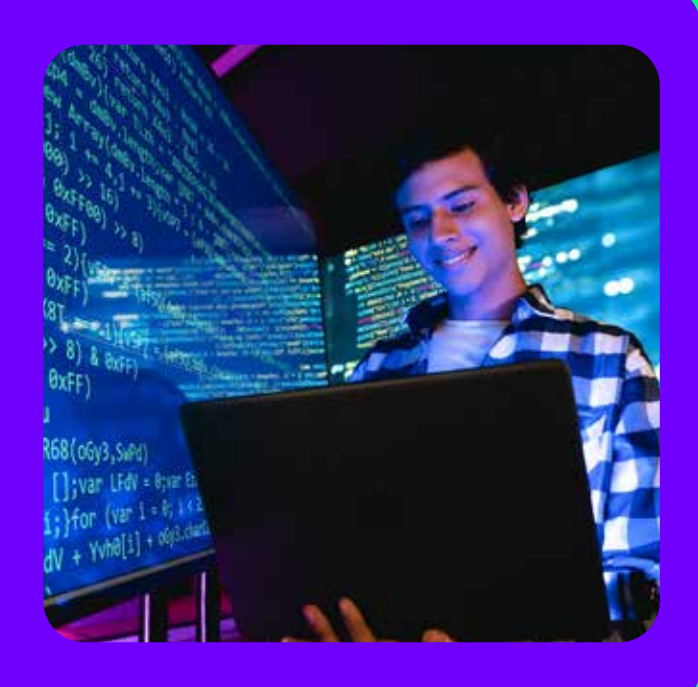

#### Hackathon 4

El estudiante creará 2 personajes con diferentes estilos en algún programa de diseño y lo exportará en un proyecto.

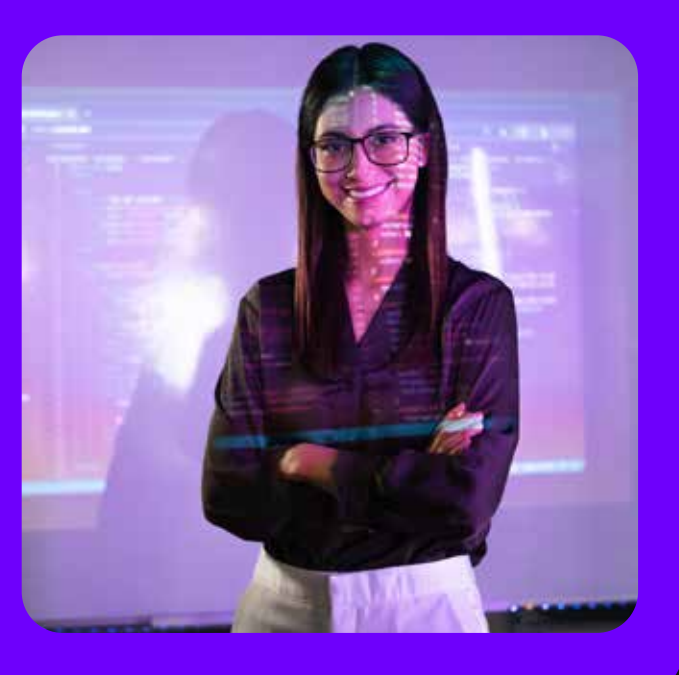

#### Hackathon 5

El estudiante creará un script, agregará 3 variables y los ejecutará en pantalla, luego agregará 3 funciones diferentes creadas por el alumno y los ejecutará en console.

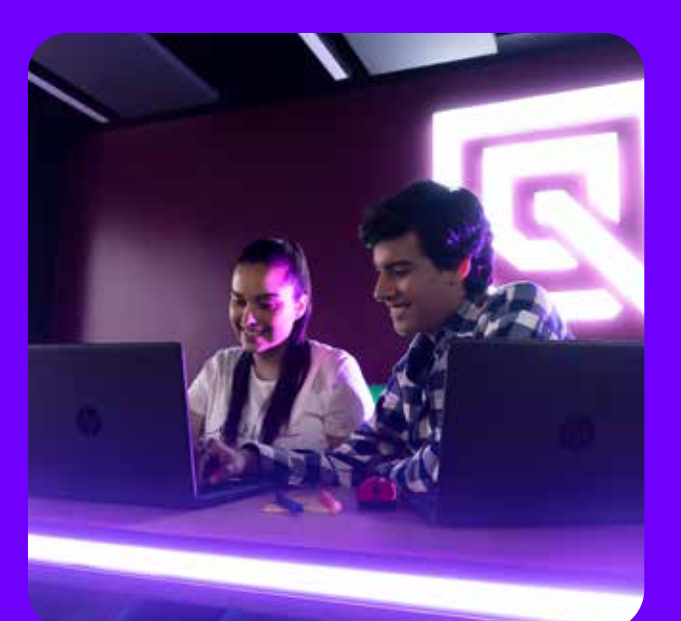

# Hackathon 6

El estudiante asignará el componente rigidbody2D a un personaje descargado de web y agregará movimientos básicos como son moverse, saltar y morir.

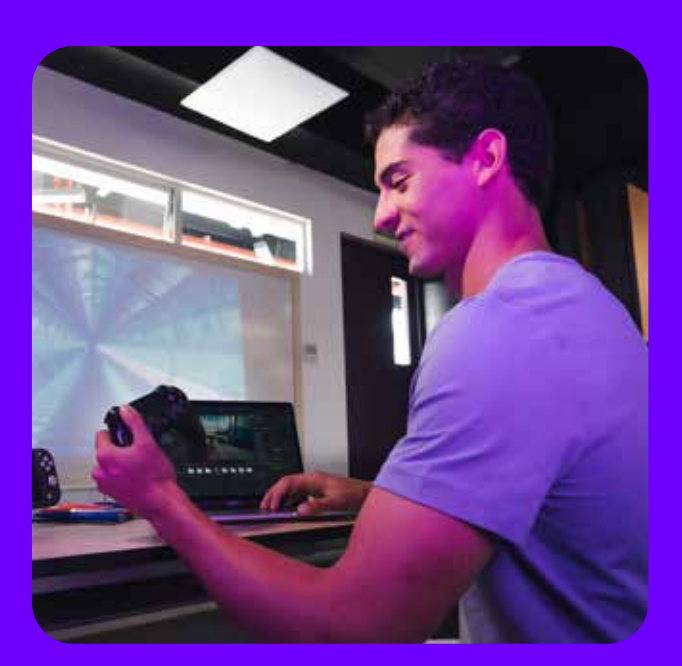

#### Hackathon 7

El estudiante de manera individual descargará una character sheet y programará 4 animaciones con diferentes inputs en un proyecto de unity.

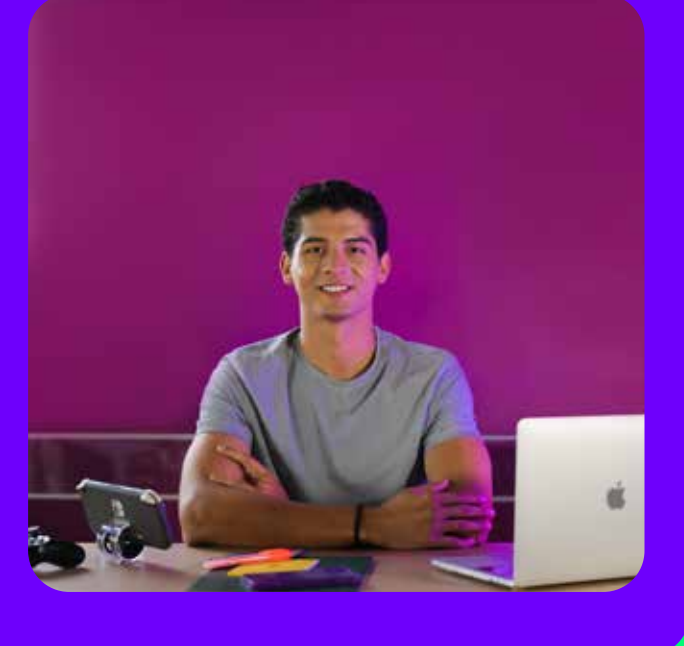

# Semana<sub>\_8</sub>

#### Hackathon 8

El estudiante recibirá 10 casos que tendrá que resolver usando los operadores lógicos aprendidos en la semana.

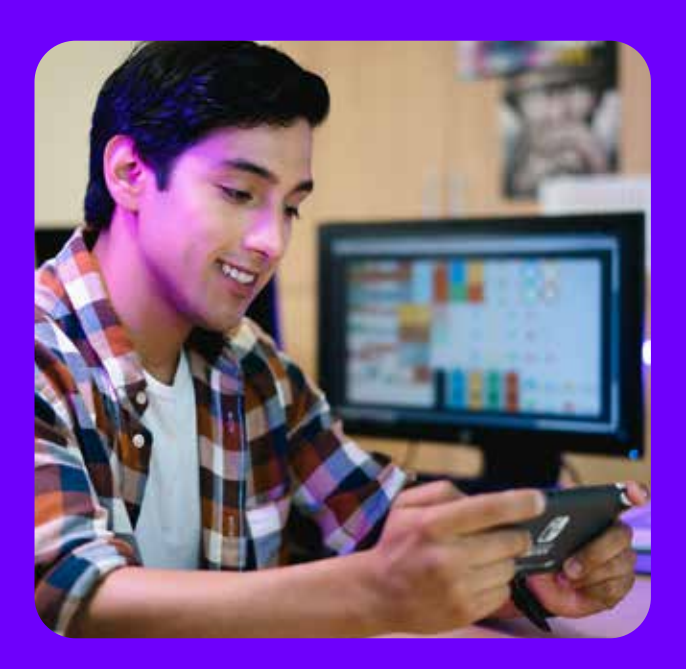

#### Hackathon 9

El estudiante recibirá 10 casos lógicos que tendrá que resolver usando los bucles, condicionales y controladores de bucles aprendidos en la semana.

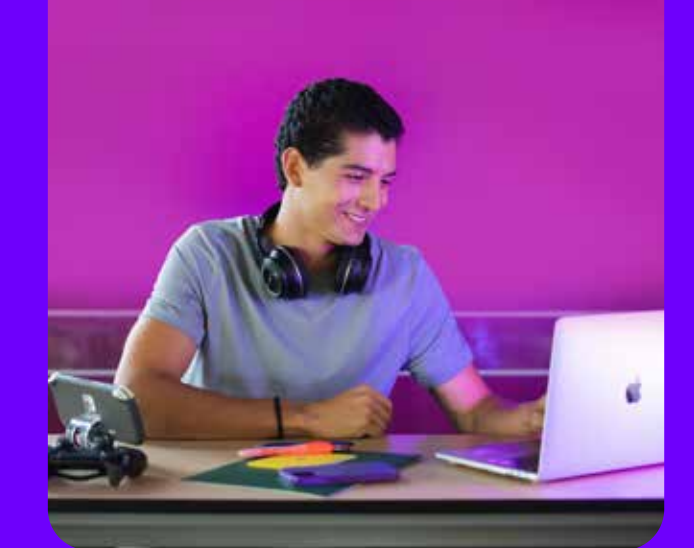

#### Hackathon 10

El estudiante creará una escena con un personaje y agregará un script que permita instanciar objetos para disparar y destruir otros objetos.

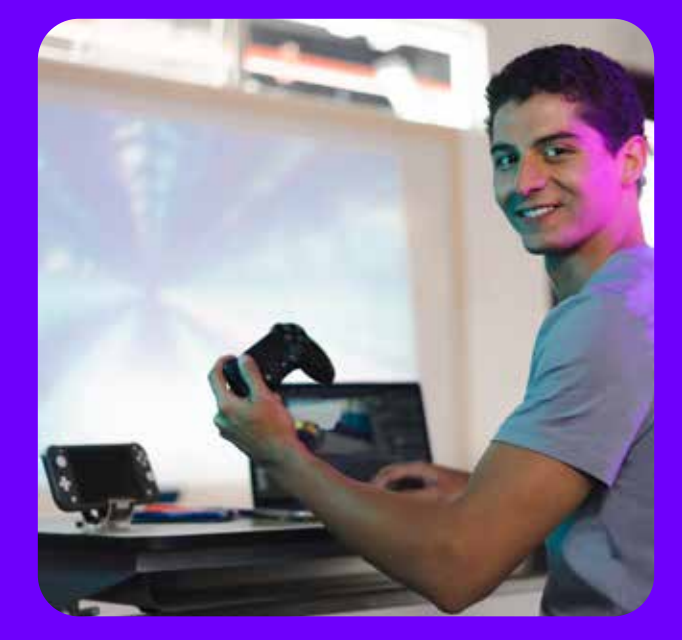

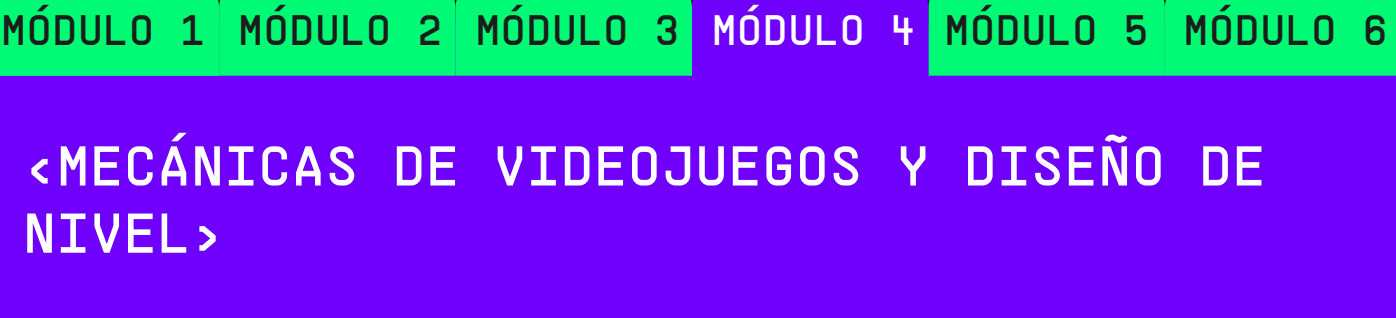

Implementa niveles y partículas, usando canvas en unity para mejorar la calidad de los proyectos.

# Semana<sub>11</sub>

# MÓDULO 1 MÓDULO 2 MÓDULO 3 MÓDULO 4 MÓDULO 5 MÓDULO 6

## <FEEDBACK, ASESORÍA Y PRESENTACIÓN DEL PROYECTO FINAL>

# Semana\_18

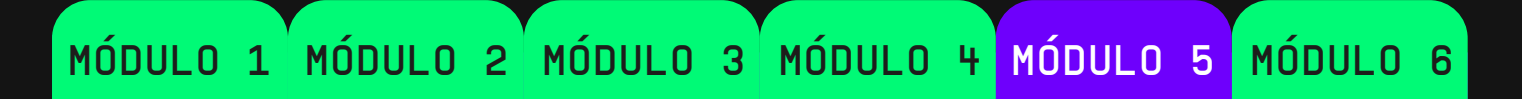

## <GESTIÓN DE PROYECTO Y EXPORTACIÓN MULTIPLATAFORMA>

Gestiona su proyecto, actualizándolo de manera remota con Plastic SCM en unity.

El estudiante aplica mecánicas y géneros en un videojuego

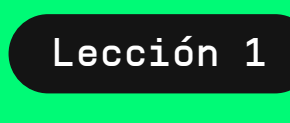

## <MECÁNICAS Y GÉNEROS EN VIDEOJUEGOS>

# Semana\_12

El estudiante realiza la construcción de niveles, considerando la mecánica y el género elegido en su videojuego.

# <DISEÑO DE NIVEL>

Semana\_13

Lección 1 <¿QUÉ SON LAS MECÁNICAS Y GÉNEROS EN LOS VIDEOJUEGOS?

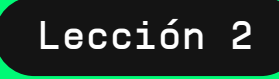

El estudiante implementa sonido en su proyecto, ejecutándolo mediante scripts.

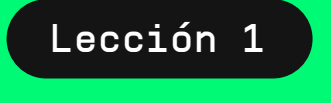

#### <SONIDOS EN UNITY>

Semana\_14

Implementa efectos en proyectos de unit, ejecutándolos mediante scripts.

#### <PARTICLES SISTEM Y EFFECTORS 2D EN UNITY>

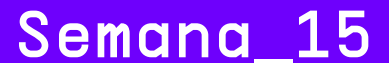

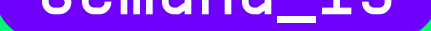

El estudiante implementa UI a sus proyectos, ejecutándolos mediante scripts.

Lección 1 <CANVAS EN UNITY>

Lección 2 (SCRIPTING UI>

## <USER INTERFACE (UI)>

# Semana\_16

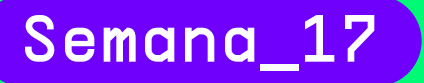

El estudiante gestiona su proyecto, usando la herramienta Plastic SCM en unity.

Lección 1 <PLASTIC SCM EN UNITY>

Lección 2 <CÓMO CONFIGURAR Y USAR PLASTIC SCM>

## <GESTIÓN DE PROYECTOS>

El estudiante realiza la exportación de su proyecto en diferentes plataformas móviles, pc o web.

Lección 1 | <EXPORTA EN MULTIPLATAFORMA>

Lección 2 <EXPORTA EN DISPOSITIVOS MÓVILES>

El estudiante desarrolla un juego de plataforma 2d, integrando al menos 3 mecánicas aprendidas, utilizando lógica en C# para su programación y el motor unity para el desarrollo.

Lección 1 <mark>de casas contruales (</mark>

#### <EXPORTACIÓN EN MULTIPLATAFORMA>

Lección 2 <LAS MECÁNICAS MÁS USADAS EN LOS VIDEOJUEGOS>

Lección 1 <¿QUÉ ES UN DISEÑO DE NIVEL Y CÓMO SE REALIZA EL PROTOTIPO?>

Lección 2 CREACIÓN DEL PRIMER NIVEL>

Lección 1 <LA IMPORTANCIA DE LOS AUDIOS EN LOS VIDEOJUEGOS>

Lección 2 | <SCRIPTING BÁSICO PARA USO DE AUDIOS>

Lección 1 <EFFECTORS 2D Y SISTEMAS PARTÍCULAS>

Lección 2 <SCRIPTING DE EFFECTORS Y PARTÍCULAS>

#### Hackathon 11

El estudiante, en grupos de 3 máximo 4, definirá la creación de un juego 2D, planificará la mecánica y el género que usarán en su proyecto.

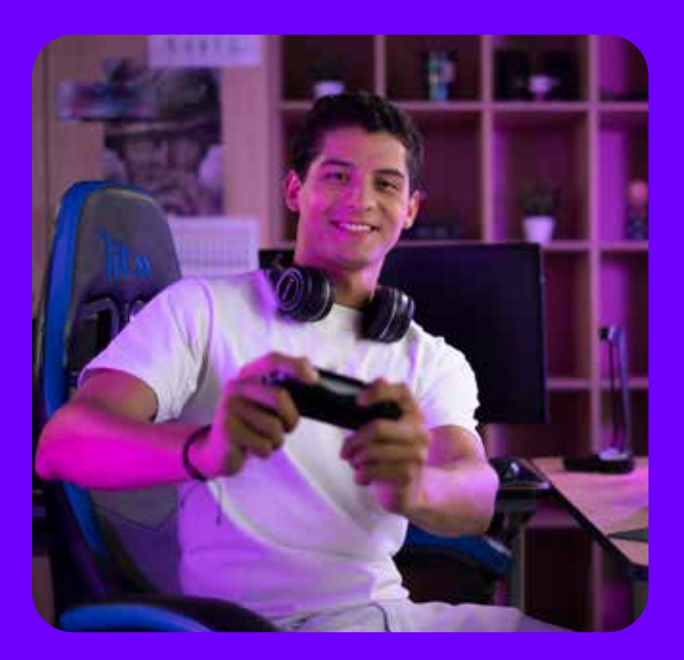

#### Hackathon 12

El estudiante construirá 3 niveles similares a Mario Bross 2 en un proyecto de unity usando sprites que pueden des-

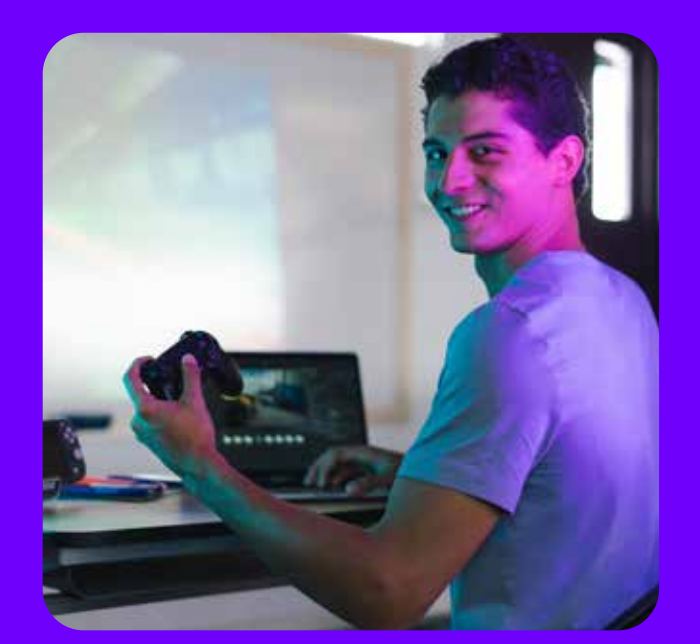

Hackathon 13

El estudiante descargará e implementará audios a su escena, luego cambiará por código la música de fondo y usará al menos 3 músicas diferentes.

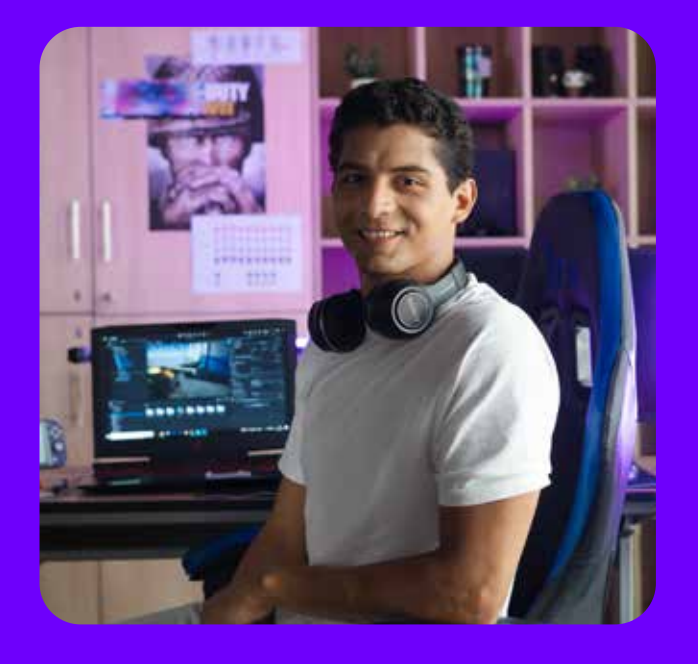

#### Hackathon 14

El estudiante creará un proyecto e implementará al menos 3 sistemas de partículas y a un escenario. Además, colocará al menos 2 effectors aprendidos.

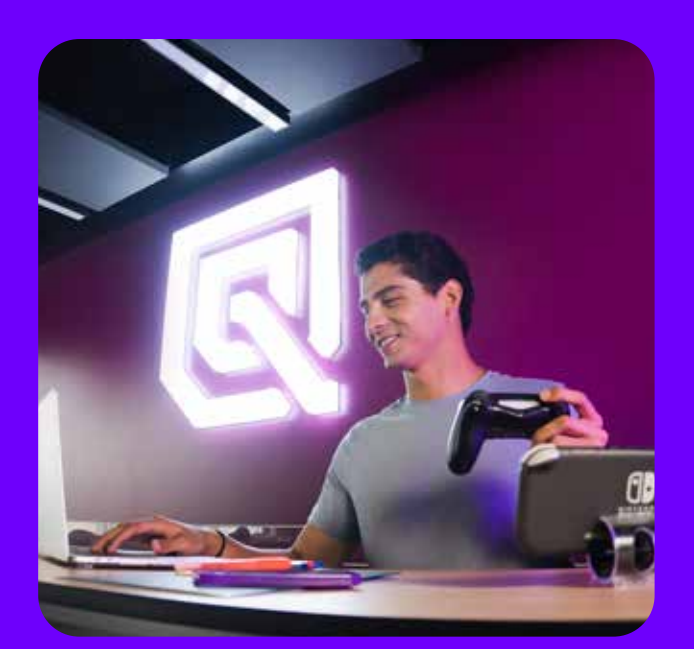

Hackathon 15

El estudiante creará un proyecto e implementará un menú de juego con tres botones (Play, Option & Exit) y una escena donde tenga un personaje con vida y monedas.

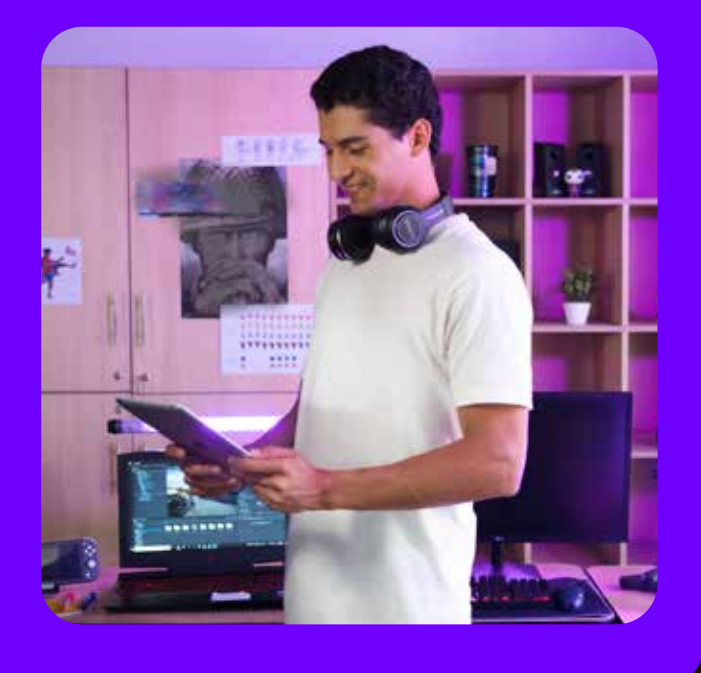

#### Hackathon 16

El estudiante creará y configurará un proyecto en Plastic SCM, luego compartirá sus assets con sus compañeros de proyecto.

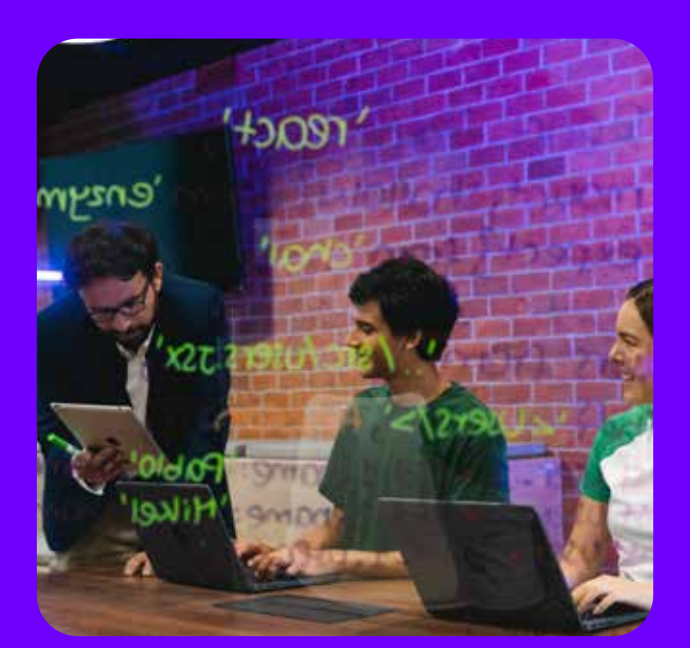

#### Hackathon 17

El estudiante creará un proyecto con un menú inicial y exportará el juego 2 veces con un icono, nombre de la empresa, uno en modo landscape para PC y el segundo en portrait para móvil.

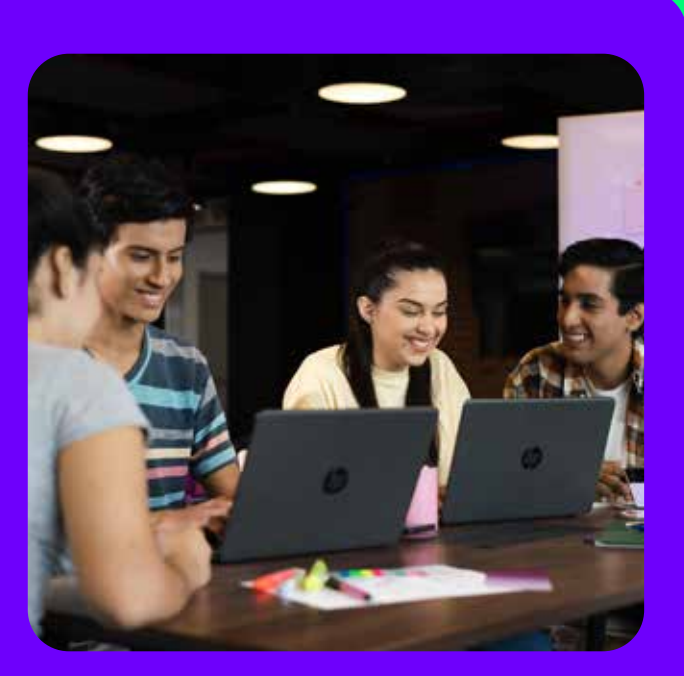

#### <Proyecto Final>

<Presentación del Proyecto Final>

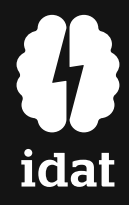

Lección 2

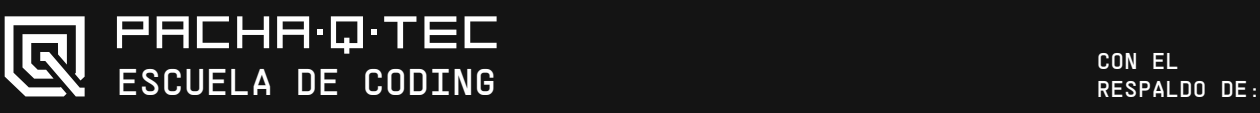